## **7 Steps to Create an Action Plan**

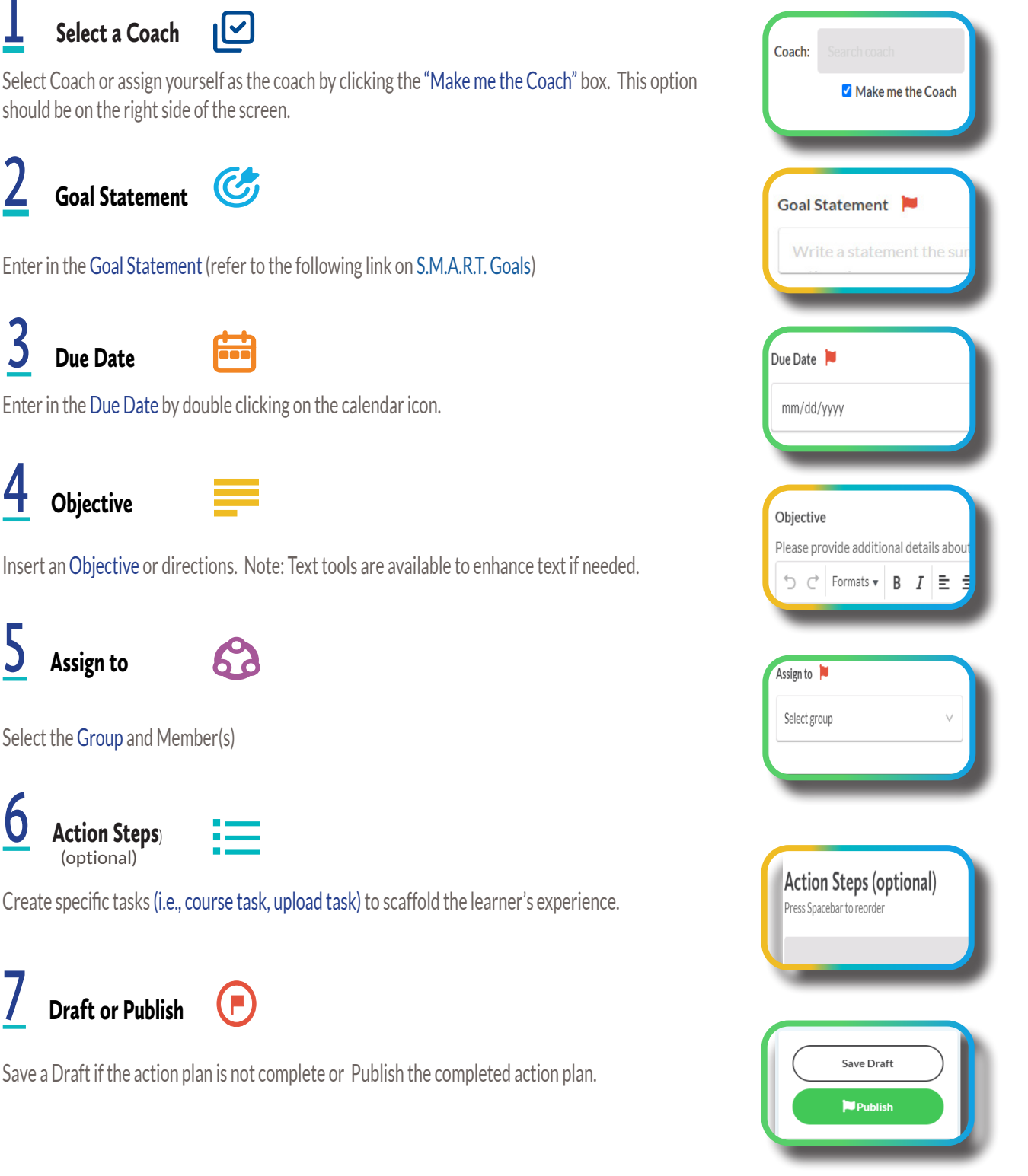

**Rollins Center** for Language & Literacy

To view a video of how to create action plans [click here](https://drive.google.com/file/d/1Z_7n7f241XktSt2qRwgbsu0YDWZKD-Zw/view?usp=sharing).

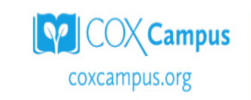